## **CPS**

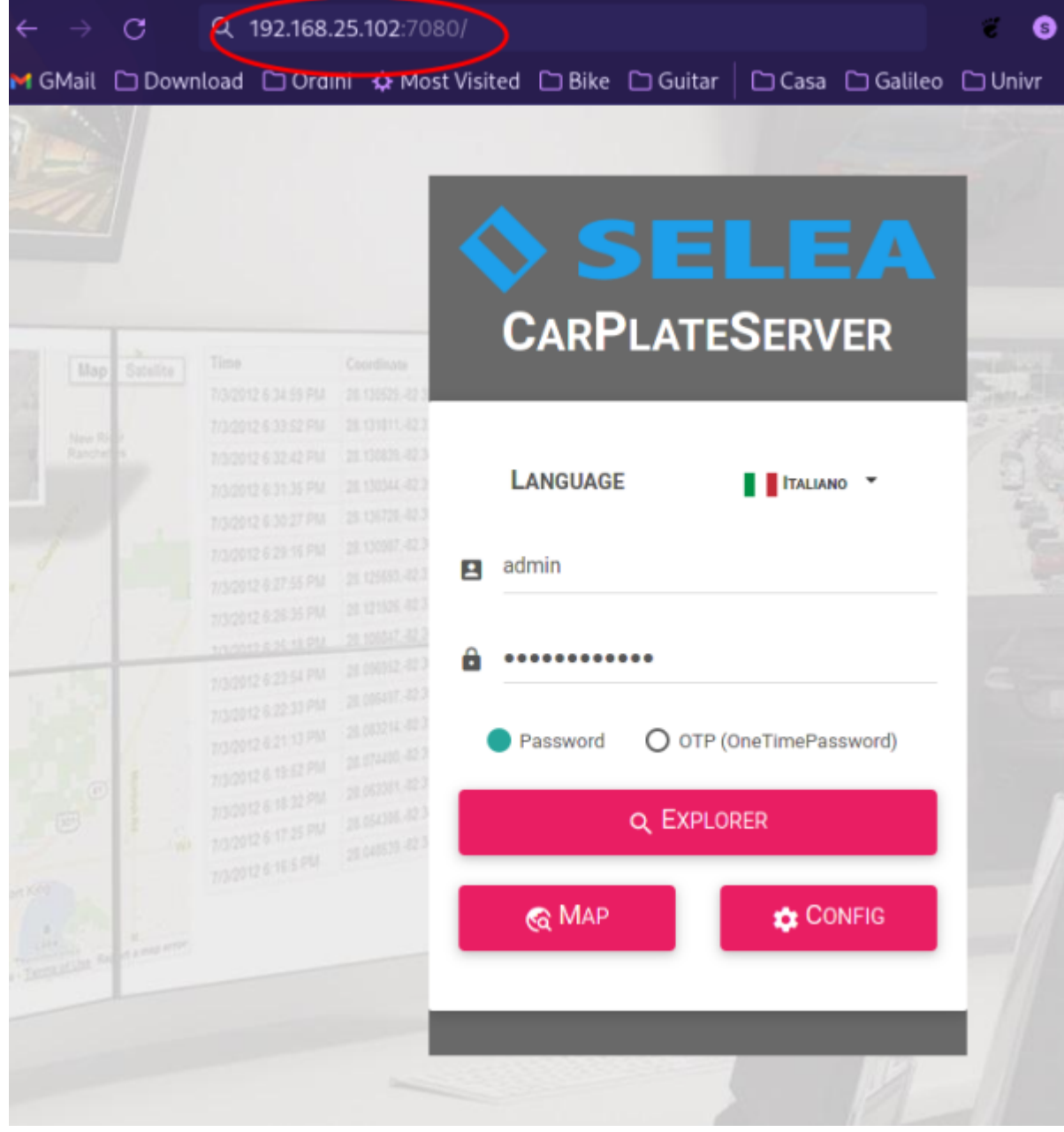

mappa

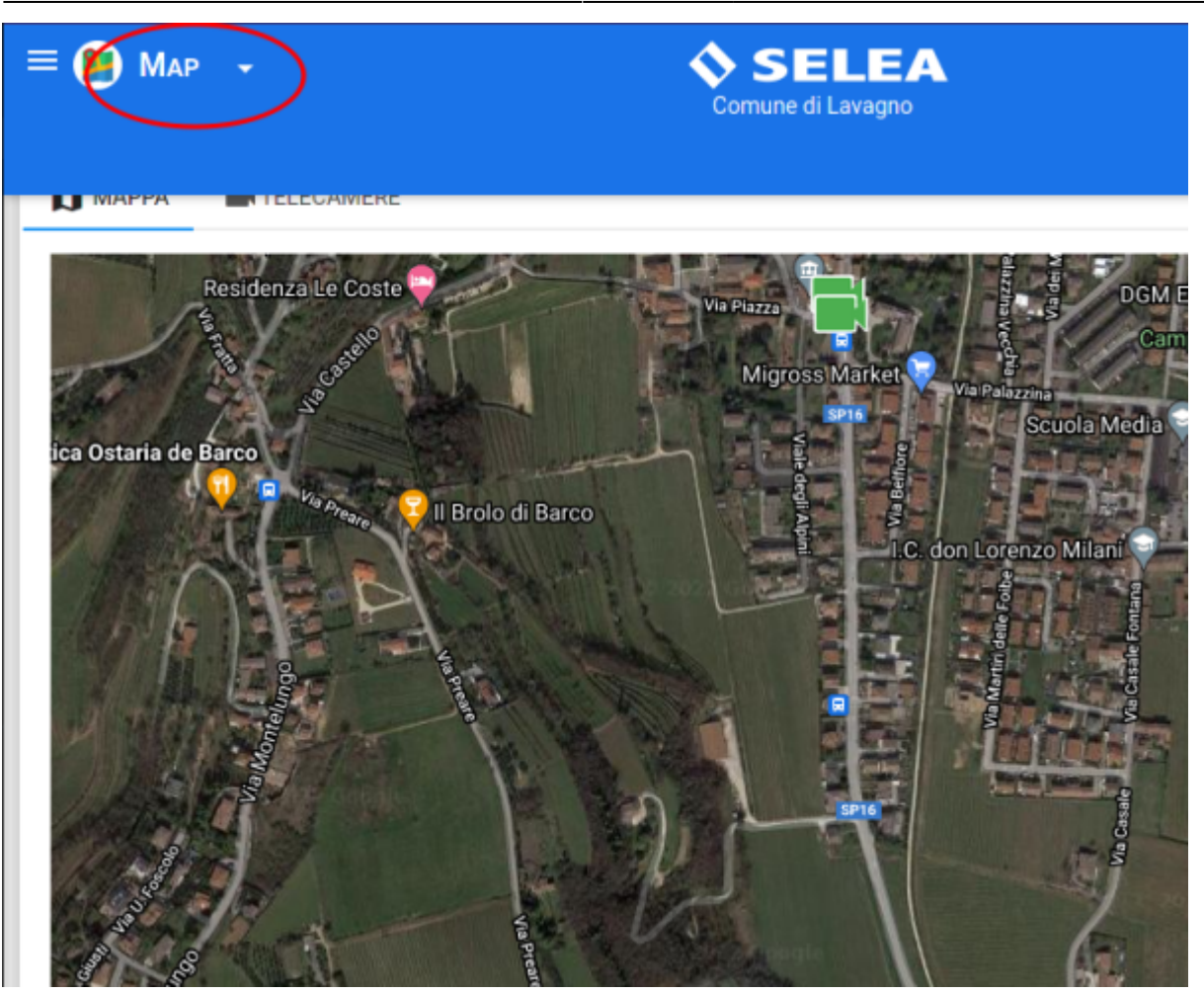

ricerca targa

liste di targhe

Galileo Labs - https://wiki.csgalileo.org/

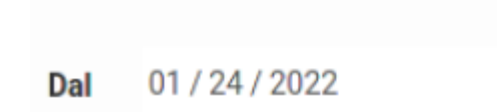

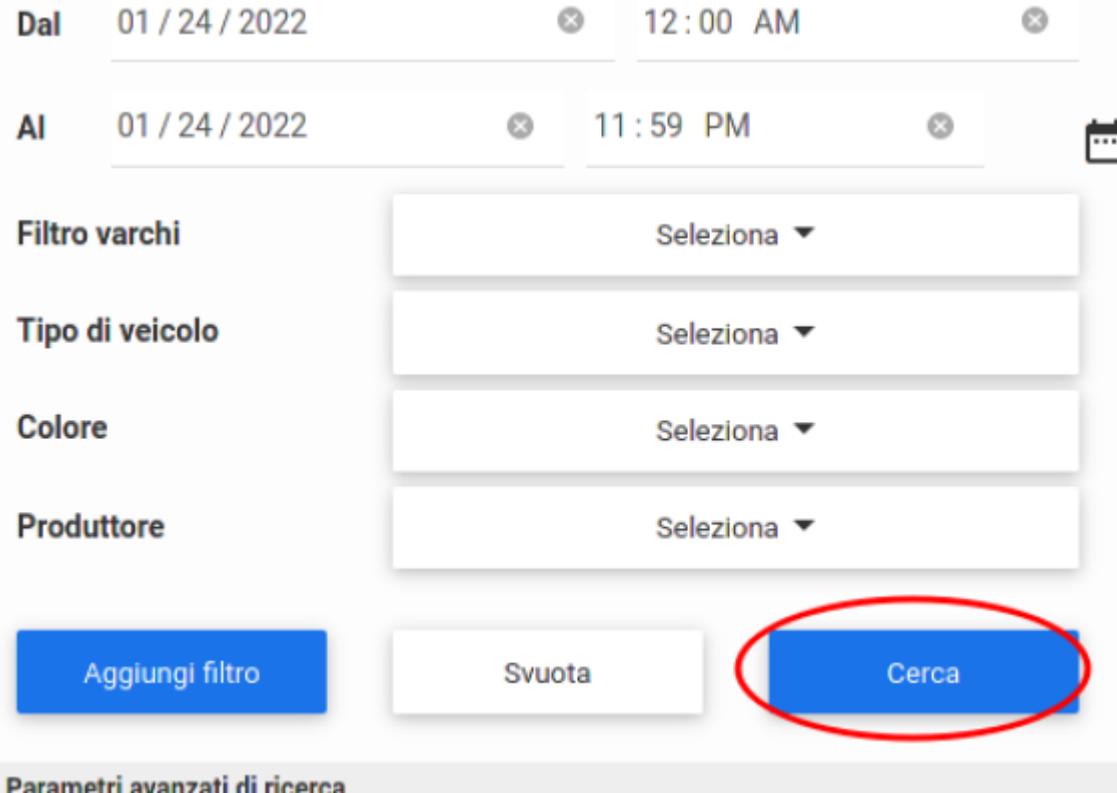

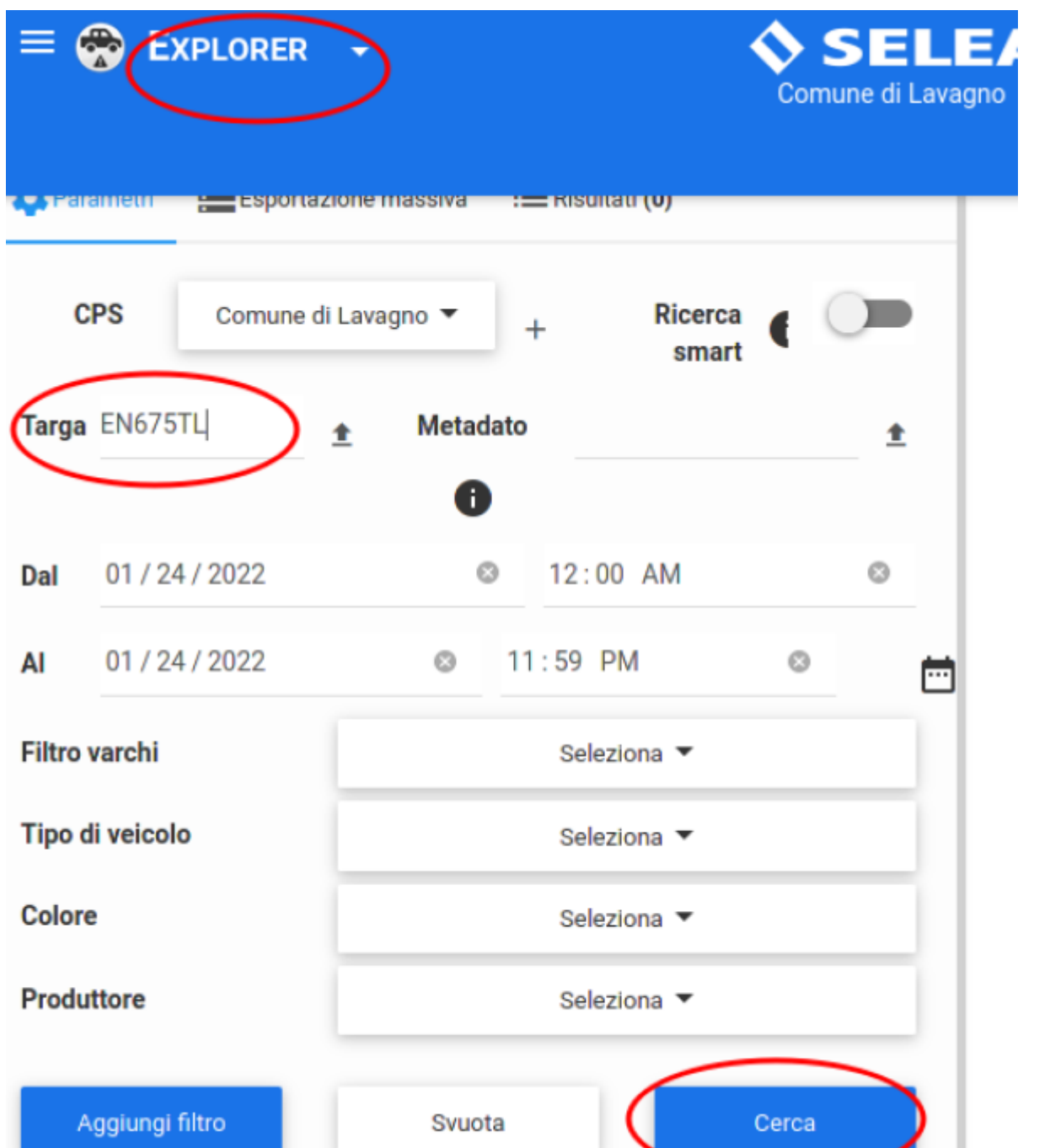

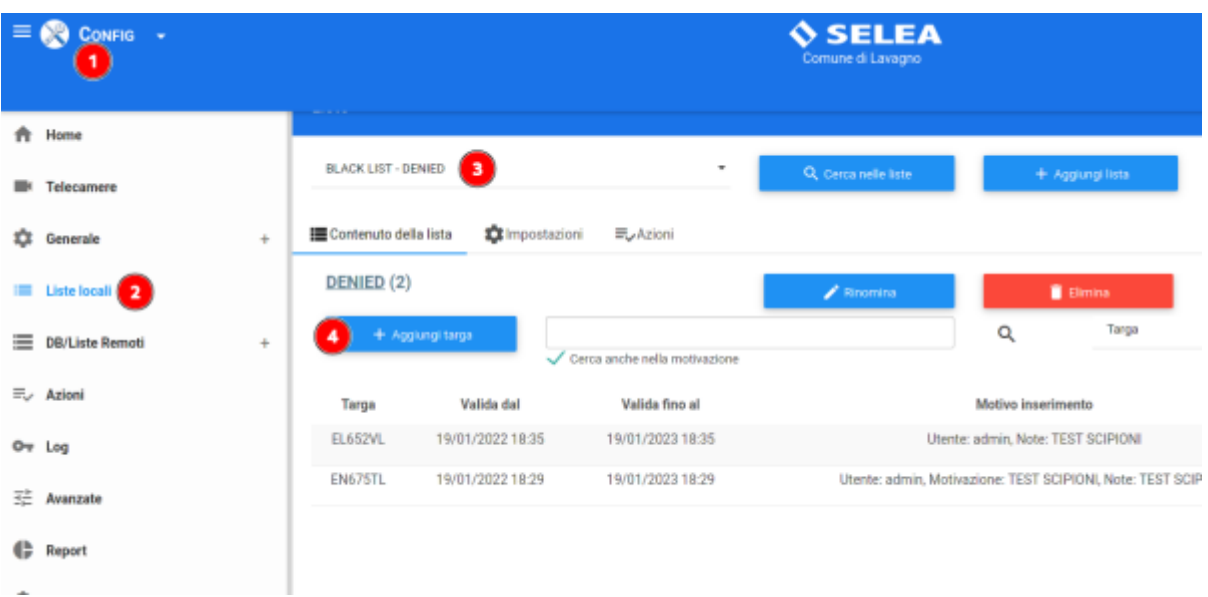

## destinatari notifica

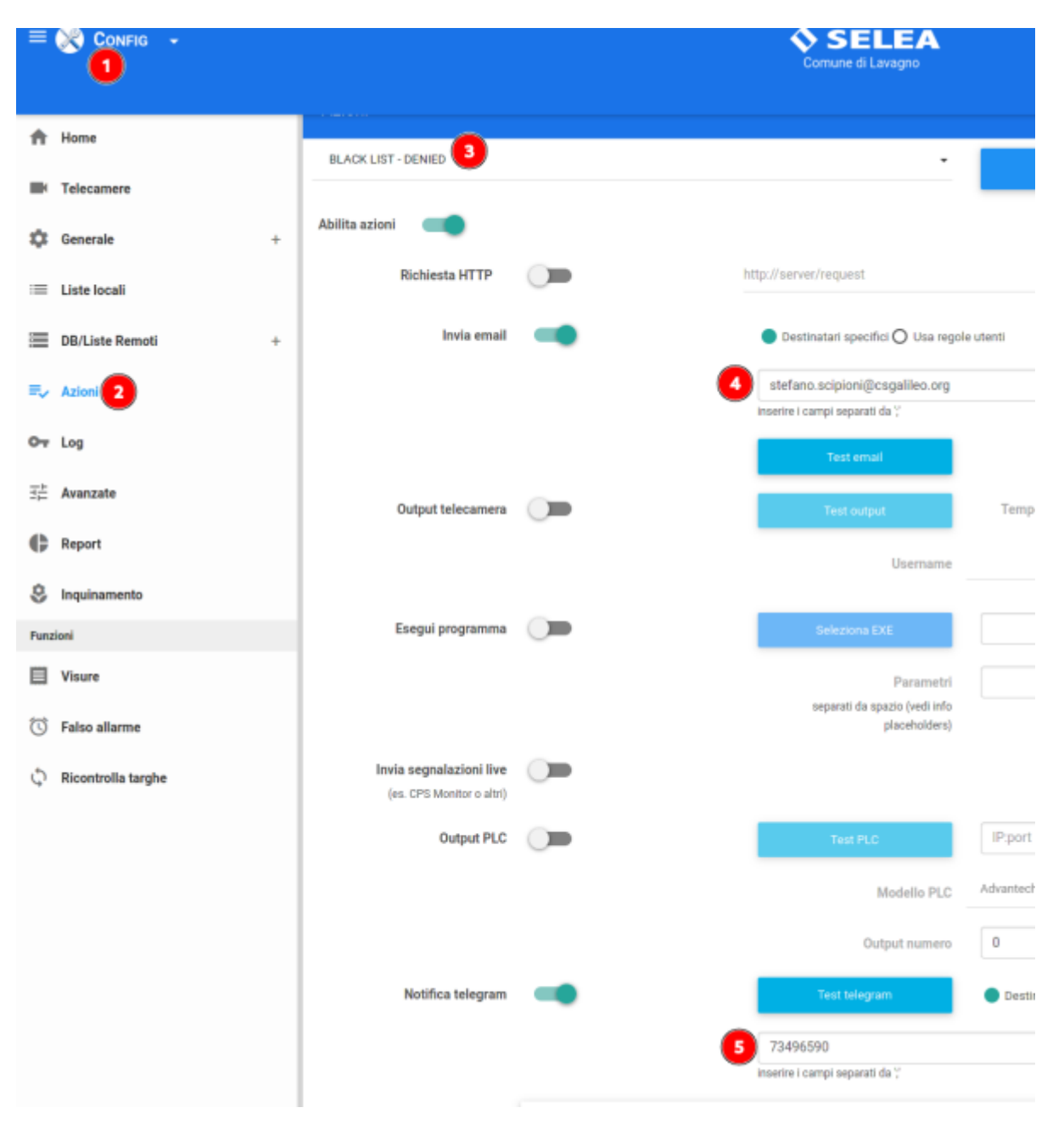

From: <https://wiki.csgalileo.org/> - **Galileo Labs**

Permanent link: **<https://wiki.csgalileo.org/tips/cps>**

Last update: **2022/01/24 17:33**

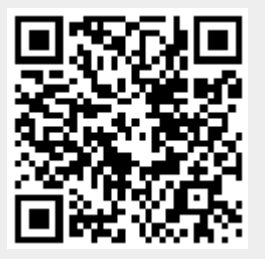